# **TxMongo Documentation**

*Release 0.6*

**Alexandre Fiori, Bret Curtis**

May 31, 2015

#### Contents

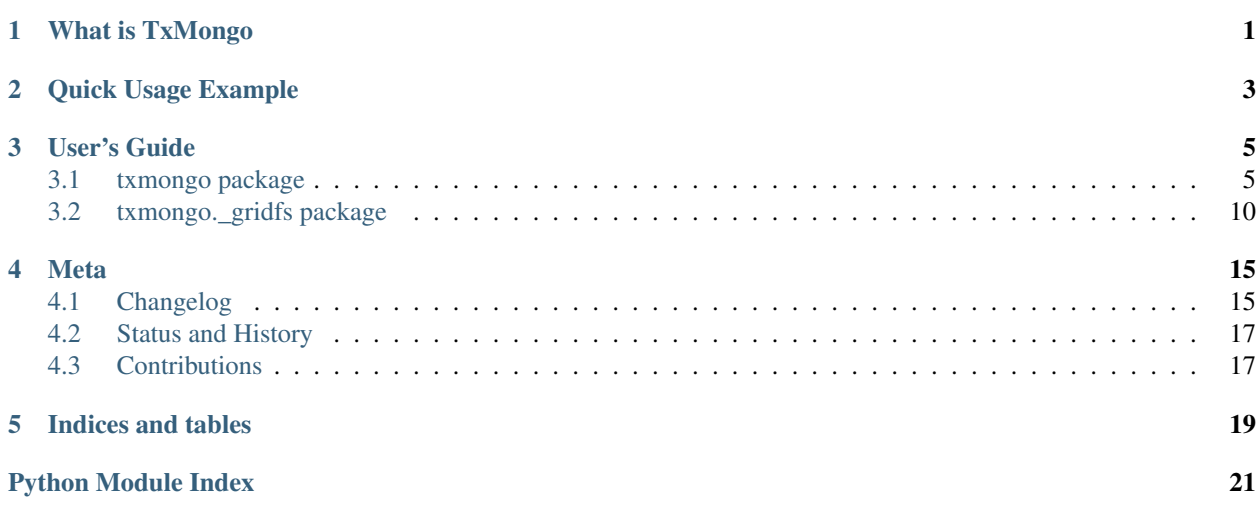

# **What is TxMongo**

<span id="page-4-0"></span>TxMongo is a pure-Python Twisted MongoDB client library that implements:

• Asynchronous client driver to MongoDB

Get it from [PyPI,](https://pypi.python.org/pypi/TxMongo) find out what's new in the [Changelog!](#page-18-1)

# **Quick Usage Example**

```
from OpenSSL import SSL
from txmongo.connection import ConnectionPool
from twisted.internet import defer, reactor, ssl
class ServerTLSContext(ssl.DefaultOpenSSLContextFactory):
   def __init__(self, *args, **kw):
       kw['sslmethod'] = SSL.TLSv1_METHOD
       ssl.DefaultOpenSSLContextFactory.__init__(self, *args, **kw)
@defer.inlineCallbacks
def example():
   tls_ctx = ServerTLSContext(privateKeyFileName='./mongodb.key', certificateFileName='./mongodb.crt')
   mongodb_uri = "mongodb://localhost:27017"
   mongo = yield ConnectionPool(mongodb_uri, ssl_context_factory=tls_ctx)
   foo = mongo.foo # 'foo database
   test = foo.test # `test` collection
   # fetch some documents
   docs = yield test.find(limit=10)
   for doc in docs:
       print doc
if __name__ == '__main__':
   example().addCallback(lambda ign: reactor.stop())
   reactor.run()
```
# **User's Guide**

# <span id="page-8-3"></span><span id="page-8-1"></span><span id="page-8-0"></span>**3.1 txmongo package**

### **3.1.1 Submodules**

### <span id="page-8-2"></span>**3.1.2 txmongo.collection module**

```
class txmongo.collection.Collection(database, name)
    Bases: object
```
**aggregate**(*pipeline*, *full\_response=False*)

**count**(*spec=None*, *fields=None*)

**create\_index**(*sort\_fields*, *\*\*kwargs*)

**distinct**(*key*, *spec=None*)

**drop**(*\*\*kwargs*)

**drop\_index**(*index\_identifier*)

**drop\_indexes**()

**ensure\_index**(*sort\_fields*, *\*\*kwargs*)

**filemd5**(*spec*)

**find**(*\*args*, *\*\*kwargs*)

**find\_and\_modify**(*query=None*, *update=None*, *upsert=False*, *\*\*kwargs*)

**find\_one**(*spec=None*, *fields=None*, *\*\*kwargs*)

**find\_with\_cursor**(*spec=None*, *skip=0*, *limit=0*, *fields=None*, *filter=None*, *\*\*kwargs*)

find method that uses the cursor to only return a block of results at a time. Arguments are the same as with find() returns deferred that results in a tuple: (docs, deferred) where docs are the current page of results and deferred results in the next tuple. When the cursor is exhausted, it will return the tuple ([], None)

**group**(*keys*, *initial*, *reduce*, *condition=None*, *finalize=None*)

**index\_information**()

**insert**(*\*args*, *\*\*kwargs*)

**map\_reduce**(*map*, *reduce*, *full\_response=False*, *\*\*kwargs*)

**options**()

```
remove(*args, **kwargs)
rename(new_name)
save(doc, safe=True, **kwargs)
update(*args, **kwargs)
```
### <span id="page-9-2"></span>**3.1.3 txmongo.connection module**

```
class txmongo.connection.ConnectionPool(uri='mongodb://127.0.0.1:27017', pool_size=1,
                                          ssl_context_factory=None)
    Bases: object
    authenticate(*args, **kwargs)
    disconnect()
    get_default_database()
    getprotocol()
    getprotocols()
    uri
class txmongo.connection.MongoConnection(host='127.0.0.1', port=27017, pool_size=1)
    Bases: txmongo.connection.ConnectionPool
txmongo.connection.MongoConnectionPool
    alias of MongoConnection
txmongo.connection.lazyMongoConnection
    alias of MongoConnection
```

```
txmongo.connection.lazyMongoConnectionPool
    alias of MongoConnection
```
### <span id="page-9-3"></span>**3.1.4 txmongo.database module**

```
class txmongo.database.Database(factory, database_name)
     Bases: object
     authenticate(*args, **kwargs)
         Send an authentication command for this database. mostly stolen from pymongo
     collection_names()
     connection
     create_collection(name, options=None)
     drop_collection(name_or_collection)
     name
```
### <span id="page-9-4"></span>**3.1.5 txmongo.dbref module**

Tools for manipulating DBRefs (references to MongoDB documents).

<span id="page-10-1"></span>class txmongo.dbref.**DBRef**(*collection*, *id*, *database=None*) Bases: object

A reference to a document stored in a Mongo database.

#### **as\_doc**()

Get the SON document representation of this DBRef.

Generally not needed by application developers

#### **collection**

Get the name of this DBRef's collection as unicode.

#### **database**

Get the name of this DBRef's database.

Returns None if this DBRef doesn't specify a database.

New in version 1.1.1.

#### **id**

Get this DBRef's \_id.

### <span id="page-10-0"></span>**3.1.6 txmongo.filter module**

```
txmongo.filter.ASCENDING(keys)
    Ascending sort order
```

```
txmongo.filter.DESCENDING(keys)
    Descending sort order
```

```
txmongo.filter.GEO2D(keys)
     Two-dimensional geospatial index http://www.mongodb.org/display/DOCS/Geospatial+Indexing
```

```
txmongo.filter.GEO2DSPHERE(keys)
     Two-dimensional geospatial index http://www.mongodb.org/display/DOCS/Geospatial+Indexing
```
txmongo.filter.**GEOHAYSTACK**(*keys*) Bucket-based geospatial index <http://www.mongodb.org/display/DOCS/Geospatial+Haystack+Indexing>

class txmongo.filter.**comment**(*comment*) Bases: txmongo.filter.\_QueryFilter

class txmongo.filter.**explain** Bases: txmongo.filter.\_QueryFilter

Returns an explain plan for the query.

```
class txmongo.filter.hint(index_list)
    Bases: txmongo.filter._QueryFilter
```
Adds a *hint*, telling Mongo the proper index to use for the query.

```
class txmongo.filter.snapshot
    Bases: txmongo.filter._QueryFilter
```
class txmongo.filter.**sort**(*key\_list*) Bases: txmongo.filter.\_QueryFilter

Sorts the results of a query.

### <span id="page-11-7"></span><span id="page-11-5"></span>**3.1.7 txmongo.gridfs module**

### <span id="page-11-6"></span>**3.1.8 txmongo.protocol module**

Low level connection to Mongo.

This module contains the wire protocol implementation for txmongo. The various constants from the protocol are available as constants.

This implementation requires pymongo so that as much of the implementation can be shared. This includes BSON encoding and decoding as well as Exception types, when applicable.

<span id="page-11-0"></span>class txmongo.protocol.**Delete** Bases: [txmongo.protocol.Delete](#page-11-0)

- <span id="page-11-1"></span>class txmongo.protocol.**Getmore** Bases: [txmongo.protocol.Getmore](#page-11-1)
- <span id="page-11-2"></span>class txmongo.protocol.**Insert** Bases: [txmongo.protocol.Insert](#page-11-2)
- <span id="page-11-3"></span>class txmongo.protocol.**KillCursors** Bases: [txmongo.protocol.KillCursors](#page-11-3)
- exception txmongo.protocol.**MongoAuthenticationError** Bases: exceptions.Exception

#### <span id="page-11-4"></span>class txmongo.protocol.**MongoClientProtocol** Bases: twisted.internet.protocol.Protocol

**get\_request\_id**()

**send**(*request*)

**send\_DELETE**(*request*)

**send\_GETMORE**(*request*)

**send\_INSERT**(*request*)

**send\_KILL\_CURSORS**(*request*)

**send\_MSG**(*request*)

**send\_QUERY**(*request*)

**send\_REPLY**(*request*)

**send\_UPDATE**(*request*)

class txmongo.protocol.**MongoDecoder**

#### **dataBuffer** = None

static **decode**(*message\_data*)

**feed**(*data*)

**next**()

class txmongo.protocol.**MongoProtocol** Bases: [txmongo.protocol.MongoServerProtocol](#page-12-0),[txmongo.protocol.MongoClientProtocol](#page-11-4)

**authenticate**(*\*args*, *\*\*kwargs*)

<span id="page-12-2"></span><span id="page-12-0"></span>**authenticate\_mongo\_cr**(*\*args*, *\*\*kwargs*) **authenticate\_scram\_sha1**(*\*args*, *\*\*kwargs*) **connectionLost**(*reason=<twisted.python.failure.Failure <class 'twisted.internet.error.ConnectionDone'>>*) **connectionMade**() **connectionReady**() **fail**(*reason*) **get\_last\_error**(*\*args*, *\*\*kwargs*) **handle\_REPLY**(*request*) **inflight**() **max\_wire\_version** = None **min\_wire\_version** = None **send\_GETMORE**(*request*) **send\_QUERY**(*request*) **set\_wire\_versions**(*min\_wire\_version*, *max\_wire\_version*) class txmongo.protocol.**MongoServerProtocol** Bases: twisted.internet.protocol.Protocol **dataReceived**(*data*) **handle**(*request*) **handle\_DELETE**(*request*) **handle\_GETMORE**(*request*) **handle\_INSERT**(*request*) **handle\_KILL\_CURSORS**(*request*) **handle\_MSG**(*request*) **handle\_QUERY**(*request*) **handle\_REPLY**(*request*) **handle\_UPDATE**(*request*) class txmongo.protocol.**Msg**(*len*, *request\_id*, *response\_to*, *opcode*, *message*) Bases: tuple **len** Alias for field number 0 **message** Alias for field number 4

**opcode**

Alias for field number 3

**request\_id** Alias for field number 1

#### <span id="page-12-1"></span>**response\_to**

Alias for field number 2

- <span id="page-13-7"></span>class txmongo.protocol.**Query** Bases: [txmongo.protocol.Query](#page-12-1)
- <span id="page-13-1"></span>class txmongo.protocol.**Reply** Bases: [txmongo.protocol.Reply](#page-13-1)
- <span id="page-13-2"></span>class txmongo.protocol.**Update** Bases: [txmongo.protocol.Update](#page-13-2)

### <span id="page-13-4"></span>**3.1.9 Module contents**

# <span id="page-13-0"></span>**3.2 txmongo.\_gridfs package**

### **3.2.1 Submodules**

### <span id="page-13-5"></span>**3.2.2 txmongo.\_gridfs.errors module**

Exceptions raised by the gridfs package

```
exception txmongo._gridfs.errors.CorruptGridFile
    Bases: txmongo._gridfs.errors.GridFSError
```
Raised when a file in GridFS is malformed.

<span id="page-13-3"></span>exception txmongo.\_gridfs.errors.**GridFSError** Bases: exceptions.Exception

Base class for all GridFS exceptions.

New in version 1.5.

exception txmongo.\_gridfs.errors.**NoFile** Bases: [txmongo.\\_gridfs.errors.GridFSError](#page-13-3)

Raised when trying to read from a non-existent file.

New in version 1.6.

exception txmongo.\_gridfs.errors.**UnsupportedAPI** Bases: [txmongo.\\_gridfs.errors.GridFSError](#page-13-3)

Raised when trying to use the old GridFS API.

In version 1.6 of the PyMongo distribution there were backwards incompatible changes to the GridFS API. Upgrading shouldn't be difficult, but the old API is no longer supported (with no deprecation period). This exception will be raised when attempting to use unsupported constructs from the old API.

New in version 1.6.

### <span id="page-13-6"></span>**3.2.3 txmongo.\_gridfs.grid\_file module**

Tools for representing files stored in GridFS.

```
class txmongo._gridfs.grid_file.GridFile(*args, **kwargs)
    Bases: object
```
No longer supported.

Changed in version 1.6: The GridFile class is no longer supported.

<span id="page-14-1"></span>class txmongo.\_gridfs.grid\_file.**GridIn**(*root\_collection*, *\*\*kwargs*) Bases: object

Class to write data to GridFS.

#### **chunk\_size**

Chunk size for this file.

This attribute is read-only.

#### <span id="page-14-0"></span>**close**(*\*args*, *\*\*kwargs*)

Flush the file and close it.

A closed file cannot be written any more. Calling  $close()$  more than once is allowed.

#### **closed**

Is this file closed?

#### **content\_type**

Mime-type for this file.

This attribute can only be set before  $close()$  has been called.

#### **filename**

Name of this file.

This attribute can only be set before  $close()$  has been called.

#### **length**

Length (in bytes) of this file.

This attribute is read-only and can only be read after  $close()$  has been called.

#### **md5**

MD5 of the contents of this file (generated on the server).

This attribute is read-only and can only be read after  $close()$  has been called.

#### **upload\_date**

Date that this file was uploaded.

This attribute is read-only and can only be read after  $close()$  has been called.

#### **write**(*\*args*, *\*\*kwargs*)

Write data to the file. There is no return value.

*data* can be either a string of bytes or a file-like object (implementing read()).

Due to buffering, the data may not actually be written to the database until the  $\text{close}(t)$  method is called. Raises ValueError if this file is already closed. Raises TypeError if *data* is not an instance of str or a file-like object.

#### Parameters

• *data*: string of bytes or file-like object to be written to the file

```
writelines(*args, **kwargs)
```
Write a sequence of strings to the file.

Does not add separators.

```
class txmongo._gridfs.grid_file.GridOut(root_collection, doc)
```
Bases: object

Class to read data out of GridFS.

#### <span id="page-15-0"></span>**aliases**

List of aliases for this file.

This attribute is read-only.

#### **chunk\_size**

Chunk size for this file.

This attribute is read-only.

#### **close**()

#### **content\_type**

Mime-type for this file.

This attribute is read-only.

#### **length**

Length (in bytes) of this file.

This attribute is read-only.

#### **md5**

MD5 of the contents of this file (generated on the server).

This attribute is read-only.

#### **metadata**

Metadata attached to this file.

This attribute is read-only.

#### **name**

Name of this file.

This attribute is read-only.

#### **read**(*\*args*, *\*\*kwargs*)

Read at most *size* bytes from the file (less if there isn't enough data).

The bytes are returned as an instance of  $str$ . If *size* is negative or omitted all data is read.

#### Parameters

• *size* (optional): the number of bytes to read

#### **seek**(*pos*, *whence=0*)

Set the current position of this file.

#### Parameters

- *pos*: the position (or offset if using relative positioning) to seek to
- *whence* (optional): where to seek from.  $\circ$  s. SEEK\_SET (0) for absolute file positioning, os.SEEK\_CUR (1) to seek relative to the current position, os.SEEK\_END (2) to seek relative to the file's end.

#### **tell**()

Return the current position of this file.

#### **upload\_date**

Date that this file was first uploaded.

This attribute is read-only.

class txmongo.\_gridfs.grid\_file.**GridOutIterator**(*grid\_out*, *chunks*)

Bases: object

<span id="page-16-2"></span>**next**(*\*args*, *\*\*kwargs*)

### <span id="page-16-1"></span>**3.2.4 Module contents**

GridFS is a specification for storing large objects in Mongo.

<span id="page-16-0"></span>The gridfs package is an implementation of GridFS on top of pymongo, exposing a file-like interface.

```
class txmongo._gridfs.GridFS(database, collection='fs')
```
Bases: object

An instance of GridFS on top of a single Database.

#### **delete**(*file\_id*)

Delete a file from GridFS by " id".

Removes all data belonging to the file with "\_id": *file\_id*.

Warning: Any processes/threads reading from the file while this method is executing will likely see an invalid/corrupt file. Care should be taken to avoid concurrent reads to a file while it is being deleted.

#### Parameters

• *file id*: " id" of the file to delete

New in version 1.6.

**get**(*\*args*, *\*\*kwargs*)

Get a file from GridFS by "\_id".

Returns an instance of GridOut, which provides a file-like interface for reading.

#### Parameters

• *file\_id*: "\_id" of the file to get

New in version 1.6.

#### **get\_last\_version**(*filename*)

Get a file from GridFS by "filename".

Returns the most recently uploaded file in GridFS with the name *filename* as an instance of GridOut. Raises NoFile if no such file exists.

An index on {filename: 1, uploadDate:  $-1$ } will automatically be created when this method is called the first time.

#### Parameters

• *filename*: "filename" of the file to get

New in version 1.6.

#### **list**()

List the names of all files stored in this instance of [GridFS](#page-16-0).

Changed in version 1.6: Removed the *collection* argument.

```
new_file(**kwargs)
```
Create a new file in GridFS.

Returns a new GridIn instance to which data can be written. Any keyword arguments will be passed through to GridIn().

#### Parameters

• *\*\*kwargs* (optional): keyword arguments for file creation

<span id="page-17-0"></span>New in version 1.6.

**open**(*\*args*, *\*\*kwargs*) No longer supported.

Changed in version 1.6: The open method is no longer supported.

**put**(*\*args*, *\*\*kwargs*)

Put data in GridFS as a new file.

Equivalent to doing:

```
\Rightarrow f = new file(**kwargs)
>>> try:
>>> f.write(data)
>>> finally:
>>> f.close()
```
*data* can be either an instance of str or a file-like object providing a read() method. Any keyword arguments will be passed through to the created file - see GridIn() for possible arguments. Returns the "
<sub>\_id</sub>" of the created file.

#### Parameters

- *data*: data to be written as a file.
- *\*\*kwargs* (optional): keyword arguments for file creation

New in version 1.6.

**remove**(*\*args*, *\*\*kwargs*) No longer supported.

Changed in version 1.6: The remove method is no longer supported.

## **Meta**

# <span id="page-18-1"></span><span id="page-18-0"></span>**4.1 Changelog**

### **4.1.1 Release 15.0 (2015-05-04)**

This is the first release using the Twisted versioning method.

#### **API Changes**

- collections.index\_information now mirrors PyMongo's method.
- getrequestid is now get\_request\_id

#### **Features**

- Add support for 2dsphere indexes, see <http://docs.mongodb.org/manual/tutorial/build-a-2dsphere-index/>
- PEP8 across files as we work through them.
- Authentication reimplemented for ConnectionPool support with multiple DBs.
- Add support for MongoDB 3.0

### **Bugfixes**

- Fixed failing tests due to changes in Python in 2.6
- Fixed limit not being respected, which should help performance.
- Find now closes MongoDB cursors.
- Fixed 'hint' filter to correctly serialize with double dollar signs.

#### **Improved Documentation**

- Added, updated and reworked documentation using Sphinx.
- The documentation is now hosted on [https://txmongo.readthedocs.org/.](https://txmongo.readthedocs.org/)

### **4.1.2 Release 0.6 (2015-01-23)**

This is the last release in this version scheme, we'll be switching to the Twisted version scheme in the next release.

#### **API Changes**

• TxMongo: None

#### **Features**

- Added SSL support using Twisted SSLContext factory
- Added "find with cursor" like pymongo
- Test coverage is now measured. We're currently at around 78%.

#### **Bugfixes**

• Fixed import in database.py

### **4.1.3 Release 0.5 (2014-10-02)**

Code review and cleanup

#### **Bugfixes**

• Bug fixes

### **4.1.4 Release 0.4 (2013-01-07)**

Significant performance improvements.

#### **API Changes**

• TxMongo: None

#### **Features**

- Support AutoReconnect to connect to fail-over master.
- Use pymongo instead of in-tree copy.

#### **Bugfixes**

• Bug fixes

# **4.1.5 Release 0.3 (2010-09-13)**

Initial release.

#### **License**

• Apache 2.0

# <span id="page-20-0"></span>**4.2 Status and History**

TxMongo was created by [Alexandre Fiori](https://github.com/fiorix) who developed it during the years 2009-2010. From 2010 and onwards mainly bug fixes were added, as Alexandre entered maintance mode with many contributions being made by others. Development picked back up in 2014 by [Bret Curtis](https://github.com/psi29a) with Alexandre's consent and was migrated to Twisted where it is a first-party Twisted library. TxMongo can be found here:

<https://github.com/twisted/txmongo>

The MongoDB client library functionality is in active use. It is stable and works very well.

# <span id="page-20-1"></span>**4.3 Contributions**

### **4.3.1 How to Contribute**

Head over to: <https://github.com/twisted/TxMongo> and submit your bugs or feature requests. If you wish to contribute code, just fork it, make a branch and send us a pull request. We'll review it, and push back if necessary.

TxMongo generally follows the coding and documentation standards of the Twisted project.

# **4.3.2 Contributors**

- 10gen, Inc
- Alexandre Fiori
- Alexey Palazhchenko (AlekSi)
- Amplidata
- Andre Ferraz
- Bret Curtis
- Carl D'Halluin (Amplidata)
- Christian Hergert
- Dave Peticolas
- Gleicon Moraes
- Ilya Skriblovsky
- Jonathan Stoppani
- Mark L
- Mike Dirolf (mdirolf)
- Renzo Sanchez-Silva (rnz0)
- Runar Petursson
- Silas Sewell
- Stiletto
- Toby Padilla
- Tryggvi Björgvinsson
- Vanderson Mota (chunda)
- flanked
- renzo
- shylent

**CHAPTER 5**

**Indices and tables**

- <span id="page-22-0"></span>• genindex
- modindex
- search

Python Module Index

# <span id="page-24-0"></span>t

txmongo, [10](#page-13-4) txmongo.\_gridfs, [13](#page-16-1) txmongo.\_gridfs.errors, [10](#page-13-5) txmongo.\_gridfs.grid\_file, [10](#page-13-6) txmongo.collection, [5](#page-8-2) txmongo.connection, [6](#page-9-2) txmongo.database, [6](#page-9-3) txmongo.dbref, [6](#page-9-4) txmongo.filter, [7](#page-10-0) txmongo.gridfs, [8](#page-11-5) txmongo.protocol, [8](#page-11-6)

# A

aggregate() (txmongo.collection.Collection method), [5](#page-8-3) aliases (txmongo.\_gridfs.grid\_file.GridOut attribute), [11](#page-14-1) as\_doc() (txmongo.dbref.DBRef method), [7](#page-10-1) ASCENDING() (in module txmongo.filter), [7](#page-10-1) authenticate() (txmongo.connection.ConnectionPool method), [6](#page-9-5) authenticate() (txmongo.database.Database method), [6](#page-9-5) authenticate() (txmongo.protocol.MongoProtocol method), [8](#page-11-7) authenticate\_mongo\_cr() (txmongo.protocol.MongoProtocol method), [8](#page-11-7) authenticate\_scram\_sha1() (txmongo.protocol.MongoProtocol method),  $\overline{Q}$ C chunk\_size (txmongo.\_gridfs.grid\_file.GridIn attribute), [11](#page-14-1) chunk size (txmongo. gridfs.grid file.GridOut attribute), [12](#page-15-0) close() (txmongo.\_gridfs.grid\_file.GridIn method), [11](#page-14-1) close() (txmongo.\_gridfs.grid\_file.GridOut method), [12](#page-15-0) closed (txmongo.\_gridfs.grid\_file.GridIn attribute), [11](#page-14-1) Collection (class in txmongo.collection), [5](#page-8-3) collection (txmongo.dbref.DBRef attribute), [7](#page-10-1) collection\_names() (txmongo.database.Database method), [6](#page-9-5)

comment (class in txmongo.filter), [7](#page-10-1)

connection (txmongo.database.Database attribute), [6](#page-9-5)

connectionLost() (txmongo.protocol.MongoProtocol method), [9](#page-12-2)

connectionMade() (txmongo.protocol.MongoProtocol method), [9](#page-12-2)

ConnectionPool (class in txmongo.connection), [6](#page-9-5) connectionReady() (txmongo.protocol.MongoProtocol

method), [9](#page-12-2)

content\_type (txmongo.\_gridfs.grid\_file.GridIn attribute), [11](#page-14-1)

content type (txmongo. gridfs.grid file.GridOut attribute), [12](#page-15-0)

CorruptGridFile, [10](#page-13-7)

count() (txmongo.collection.Collection method), [5](#page-8-3)

create\_collection() (txmongo.database.Database method), [6](#page-9-5)

create\_index() (txmongo.collection.Collection method), [5](#page-8-3)

# D

Database (class in txmongo.database), [6](#page-9-5) database (txmongo.dbref.DBRef attribute), [7](#page-10-1) dataBuffer (txmongo.protocol.MongoDecoder attribute), [8](#page-11-7) dataReceived() (txmongo.protocol.MongoServerProtocol method), [9](#page-12-2) DBRef (class in txmongo.dbref), [6](#page-9-5) decode() (txmongo.protocol.MongoDecoder static method), [8](#page-11-7) Delete (class in txmongo.protocol), [8](#page-11-7) delete() (txmongo.\_gridfs.GridFS method), [13](#page-16-2) DESCENDING() (in module txmongo.filter), [7](#page-10-1) disconnect() (txmongo.connection.ConnectionPool method), [6](#page-9-5) distinct() (txmongo.collection.Collection method), [5](#page-8-3) drop() (txmongo.collection.Collection method), [5](#page-8-3) drop\_collection() (txmongo.database.Database method), [6](#page-9-5) drop\_index() (txmongo.collection.Collection method), [5](#page-8-3) drop\_indexes() (txmongo.collection.Collection method),

# E

[5](#page-8-3)

ensure\_index() (txmongo.collection.Collection method), [5](#page-8-3) explain (class in txmongo.filter), [7](#page-10-1)

# F

fail() (txmongo.protocol.MongoProtocol method), [9](#page-12-2) feed() (txmongo.protocol.MongoDecoder method), [8](#page-11-7) filemd5() (txmongo.collection.Collection method), [5](#page-8-3)

filename (txmongo. gridfs.grid file.GridIn attribute), [11](#page-14-1) find() (txmongo.collection.Collection method), [5](#page-8-3)

find and modify() (txmongo.collection.Collection method), [5](#page-8-3)

find\_one() (txmongo.collection.Collection method), [5](#page-8-3) find with cursor() (txmongo.collection.Collection method), [5](#page-8-3)

# G

GEO2D() (in module txmongo.filter), [7](#page-10-1) GEO2DSPHERE() (in module txmongo.filter), [7](#page-10-1) GEOHAYSTACK() (in module txmongo.filter), [7](#page-10-1) get() (txmongo.\_gridfs.GridFS method), [13](#page-16-2) get\_default\_database() (txmongo.connection.ConnectionPool method), [6](#page-9-5) get\_last\_error() (txmongo.protocol.MongoProtocol method), [9](#page-12-2) get\_last\_version() (txmongo.\_gridfs.GridFS method), [13](#page-16-2) get\_request\_id() (txmongo.protocol.MongoClientProtocol method), [8](#page-11-7) Getmore (class in txmongo.protocol), [8](#page-11-7) getprotocol() (txmongo.connection.ConnectionPool method), [6](#page-9-5) getprotocols() (txmongo.connection.ConnectionPool method), [6](#page-9-5) GridFile (class in txmongo.\_gridfs.grid\_file), [10](#page-13-7) GridFS (class in txmongo.\_gridfs), [13](#page-16-2) GridFSError, [10](#page-13-7) GridIn (class in txmongo. gridfs.grid file), [10](#page-13-7) GridOut (class in txmongo.\_gridfs.grid\_file), [11](#page-14-1) GridOutIterator (class in txmongo.\_gridfs.grid\_file), [12](#page-15-0) group() (txmongo.collection.Collection method), [5](#page-8-3)

# H

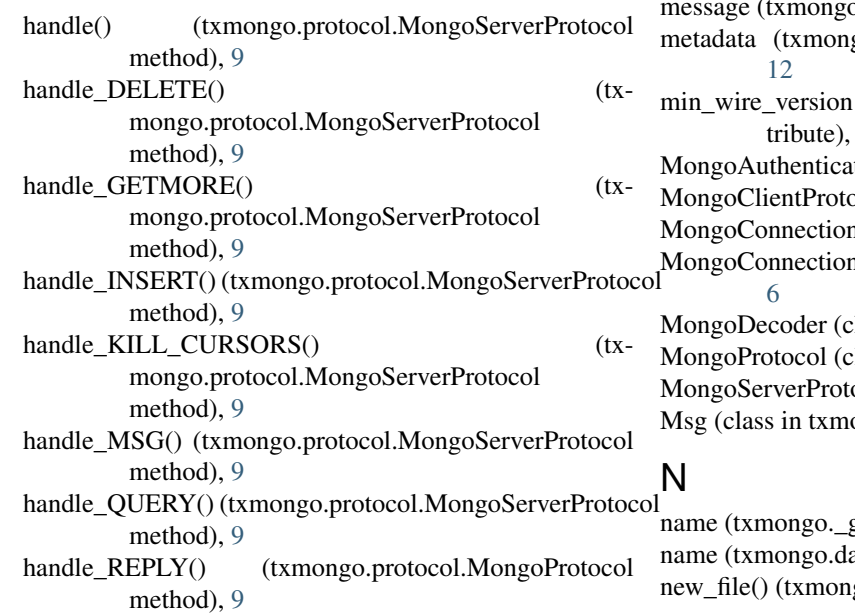

handle\_REPLY() (txmongo.protocol.MongoServerProtocol method), [9](#page-12-2) handle UPDATE() (txmongo.protocol.MongoServerProtocol method), [9](#page-12-2) hint (class in txmongo.filter), [7](#page-10-1)

# I

id (txmongo.dbref.DBRef attribute), [7](#page-10-1) index information() (txmongo.collection.Collection method), [5](#page-8-3) inflight() (txmongo.protocol.MongoProtocol method), [9](#page-12-2) Insert (class in txmongo.protocol), [8](#page-11-7) insert() (txmongo.collection.Collection method), [5](#page-8-3)

# K

KillCursors (class in txmongo.protocol), [8](#page-11-7)

### L

lazyMongoConnection (in module txmongo.connection), [6](#page-9-5) lazyMongoConnectionPool (in module txmongo.connection), [6](#page-9-5) len (txmongo.protocol.Msg attribute), [9](#page-12-2)

length (txmongo.\_gridfs.grid\_file.GridIn attribute), [11](#page-14-1) length (txmongo.\_gridfs.grid\_file.GridOut attribute), [12](#page-15-0) list() (txmongo.\_gridfs.GridFS method), [13](#page-16-2)

# M

map\_reduce() (txmongo.collection.Collection method), [5](#page-8-3) max\_wire\_version (txmongo.protocol.MongoProtocol attribute), [9](#page-12-2) md5 (txmongo.\_gridfs.grid\_file.GridIn attribute), [11](#page-14-1) md5 (txmongo.\_gridfs.grid\_file.GridOut attribute), [12](#page-15-0)  $o.$ protocol.Msg attribute), [9](#page-12-2) go.\_gridfs.grid\_file.GridOut attribute), (txmongo.protocol.MongoProtocol at- $\mathbf Q$ tionError, [8](#page-11-7) ocol (class in txmongo.protocol), [8](#page-11-7)  $n$  (class in txmongo.connection),  $6$ nPool (in module txmongo.connection), lass in txmongo.protocol), [8](#page-11-7) lass in txmongo.protocol), [8](#page-11-7) ocol (class in txmongo.protocol), [9](#page-12-2) ongo.protocol), [9](#page-12-2)

gridfs.grid\_file.GridOut attribute), [12](#page-15-0) atabase.Database attribute), [6](#page-9-5) go. gridfs.GridFS method), [13](#page-16-2)

next() (txmongo. gridfs.grid file.GridOutIterator method), [12](#page-15-0)

next() (txmongo.protocol.MongoDecoder method), [8](#page-11-7) NoFile, [10](#page-13-7)

# $\Omega$

opcode (txmongo.protocol.Msg attribute), [9](#page-12-2) open() (txmongo.\_gridfs.GridFS method), [14](#page-17-0) options() (txmongo.collection.Collection method), [5](#page-8-3)

# P

put() (txmongo. gridfs.GridFS method), [14](#page-17-0)

# Q

Query (class in txmongo.protocol), [9](#page-12-2)

# R

read() (txmongo.\_gridfs.grid\_file.GridOut method), [12](#page-15-0) remove() (txmongo.\_gridfs.GridFS method), [14](#page-17-0) remove() (txmongo.collection.Collection method), [5](#page-8-3) rename() (txmongo.collection.Collection method), [6](#page-9-5) Reply (class in txmongo.protocol), [10](#page-13-7) request\_id (txmongo.protocol.Msg attribute), [9](#page-12-2) response to (txmongo.protocol.Msg attribute), [9](#page-12-2)

# S

save() (txmongo.collection.Collection method), [6](#page-9-5) seek() (txmongo.\_gridfs.grid\_file.GridOut method), [12](#page-15-0) send() (txmongo.protocol.MongoClientProtocol method), [8](#page-11-7) send\_DELETE() (txmongo.protocol.MongoClientProtocol method), [8](#page-11-7) send\_GETMORE() (txmongo.protocol.MongoClientProtocol method), [8](#page-11-7) send GETMORE() (txmongo.protocol.MongoProtocol method), [9](#page-12-2) send\_INSERT() (txmongo.protocol.MongoClientProtocol method), [8](#page-11-7) send\_KILL\_CURSORS() (txmongo.protocol.MongoClientProtocol method), [8](#page-11-7) send\_MSG() (txmongo.protocol.MongoClientProtocol method), [8](#page-11-7) send\_QUERY() (txmongo.protocol.MongoClientProtocol method), [8](#page-11-7) send\_QUERY() (txmongo.protocol.MongoProtocol method), [9](#page-12-2) send\_REPLY() (txmongo.protocol.MongoClientProtocol method), [8](#page-11-7) send\_UPDATE() (txmongo.protocol.MongoClientProtocol method), [8](#page-11-7) set\_wire\_versions() (txmongo.protocol.MongoProtocol method), [9](#page-12-2)

snapshot (class in txmongo.filter), [7](#page-10-1) sort (class in txmongo.filter), [7](#page-10-1)

# T

tell() (txmongo. gridfs.grid file.GridOut method), [12](#page-15-0) txmongo (module), [10](#page-13-7) txmongo.\_gridfs (module), [13](#page-16-2) txmongo.\_gridfs.errors (module), [10](#page-13-7) txmongo.\_gridfs.grid\_file (module), [10](#page-13-7) txmongo.collection (module), [5](#page-8-3) txmongo.connection (module), [6](#page-9-5) txmongo.database (module), [6](#page-9-5) txmongo.dbref (module), [6](#page-9-5) txmongo.filter (module), [7](#page-10-1) txmongo.gridfs (module), [8](#page-11-7) txmongo.protocol (module), [8](#page-11-7)

# U

UnsupportedAPI, [10](#page-13-7) Update (class in txmongo.protocol), [10](#page-13-7) update() (txmongo.collection.Collection method), [6](#page-9-5) upload\_date (txmongo.\_gridfs.grid\_file.GridIn attribute), [11](#page-14-1) upload\_date (txmongo.\_gridfs.grid\_file.GridOut attribute), [12](#page-15-0) uri (txmongo.connection.ConnectionPool attribute), [6](#page-9-5)

# W

write() (txmongo.\_gridfs.grid\_file.GridIn method), [11](#page-14-1) writelines() (txmongo.\_gridfs.grid\_file.GridIn method), [11](#page-14-1)